# TEALS MINECRAFT PROJECT

Lecture 3: Blocks 1

## MINECRAFT BLOCKS

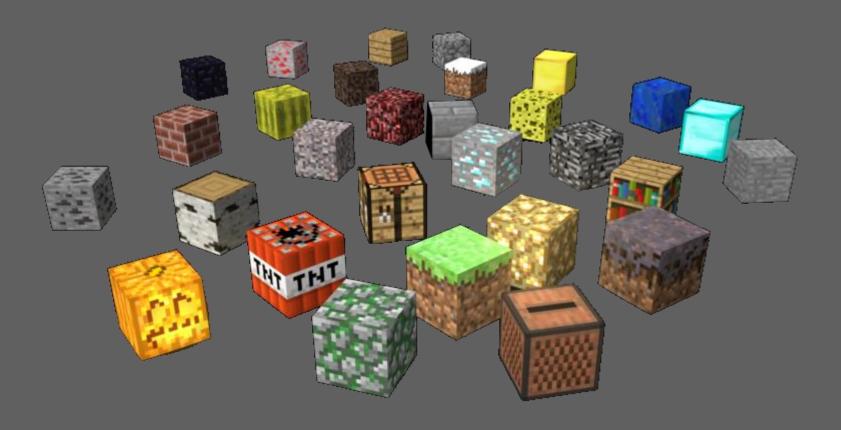

Blocks form the terrain & buildings in the Minecraft world. Blocks can change appearance, trigger actions, spawn other blocks, and perform many other behaviors in game.

# MINECRAFT Block objects

All blocks extend the Minecraft Block class.

Blocks are created once, but have methods that are called with parameters x, y and z (the location in the Minecraft world) when something happens to that location.

# Block PROPERTIES

#### Texture(s)

Visible to the user looking at the block.

parentMod.blockRegistry.newInstance(texture, newBlock, name)

#### Material

Determines sounds and other properties.

Defined inside the block constructor.

#### Blast Resistance

How much resistance to nearby explosions from creepers or TNT. setResistance(float level), where *level* is a value from 1 to infinity.

#### Luminance

How much light the block emits.

setLightLevel(float light), where light is a level from 0 to 1.

# Block Properties (Cont.)

#### Hardness

How long it takes to mine the block. setHardness(float hardness), usually 0 to 5, occasionally higher.

#### Creative Tab

Location in the creative inventory of the block. setCreativeTab(CreativeTabs.someTab)

#### Step Sound

The noise the block makes when you walk over it. setStepSound(Block.soundTypeSomething)

## BASIC BLOCK TYPES

A big honkin' table of Minecraft block types...

(from Minecraft.gamepedia.com)

| Material <sup>[n 1]</sup> ♦ | Map color   | Liquid? + | Solid? <sup>[n 2]</sup> ♦ | Block light? <sup>[n 3]</sup> \$ | Block movement? <sup>[n 4]</sup> ♦ | Opaque? <sup>[n 5]</sup> \$ | Need tool? <sup>[n 6]</sup> \$ | Can burn? <sup>[n 7]</sup> ♦ | Can replace? <sup>[n 8]</sup> \$ | Piston <sup>[n 9]</sup> ♦ |
|-----------------------------|-------------|-----------|---------------------------|----------------------------------|------------------------------------|-----------------------------|--------------------------------|------------------------------|----------------------------------|---------------------------|
| Air                         | None        | No        | No                        | No                               | No                                 | No                          | No                             | No                           | Yes                              | Pushed                    |
| Grass                       | 127,178,56  | No        | Yes                       | Yes                              | Yes                                | Yes                         | No                             | No                           | No                               | Pushed                    |
| Dirt                        | 183,106,47  | No        | Yes                       | Yes                              | Yes                                | Yes                         | No                             | No                           | No                               | Pushed                    |
| Wood                        | 104,83,50   | No        | Yes                       | Yes                              | Yes                                | Yes                         | No                             | Yes                          | No                               | Pushed                    |
| Stone                       | 112,112,112 | No        | Yes                       | Yes                              | Yes                                | Yes                         | Yes                            | No                           | No                               | Pushed                    |
| Metal/Mineral               | 167,167,167 | No        | Yes                       | Yes                              | Yes                                | Yes                         | Yes                            | No                           | No                               | Pushed                    |
| Anvil                       | 167,167,167 | No        | Yes                       | Yes                              | Yes                                | Yes                         | Yes                            | No                           | No                               | Blocked                   |
| Water                       | 64,64,255   | Yes       | No                        | Yes                              | No                                 | No                          | No                             | No                           | Yes                              | Replace                   |
| Lava                        | 255,0,0     | Yes       | No                        | Yes                              | No                                 | No                          | No                             | No                           | Yes                              | Replace                   |
| Leaves                      | 0,124,0     | No        | Yes                       | Yes                              | Yes                                | No                          | No                             | Yes                          | No                               | Replace                   |
| Plants                      | 0,124,0     | No        | No                        | No                               | No                                 | No                          | No                             | No                           | No                               | Replace                   |
| Replaceable plants          | 0,124,0     | No        | No                        | No                               | No                                 | No                          | No                             | Yes                          | Yes                              | Replace                   |
| Sponge                      | 167,167,167 | No        | Yes                       | Yes                              | Yes                                | Yes                         | No                             | No                           | No                               | Pushed                    |
| Wool                        | 167,167,167 | No        | Yes                       | Yes                              | Yes                                | Yes                         | No                             | Yes                          | No                               | Pushed                    |
| Fire                        | None        | No        | No                        | No                               | No                                 | No                          | No                             | No                           | Yes                              | Replace                   |
| Sand                        | 247,233,163 | No        | Yes                       | Yes                              | Yes                                | Yes                         | No                             | No                           | No                               | Pushed                    |
| Non-solid                   | None        | No        | No                        | No                               | No                                 | No                          | No                             | No                           | No                               | Replace                   |
| Carpet                      | 167,167,167 | No        | No                        | No                               | No                                 | No                          | No                             | Yes                          | No                               | Pushed                    |
| Glass                       | None        | No        | Yes                       | Yes                              | Yes                                | No                          | No                             | No                           | No                               | Pushed                    |
| Redstone lamp               | None        | No        | Yes                       | Yes                              | Yes                                | Yes                         | No                             | No                           | No                               | Pushed                    |
| TNT                         | 255,0,0     | No        | Yes                       | Yes                              | Yes                                | No                          | No                             | Yes                          | No                               | Pushed                    |
| Unknown <sup>[n 10]</sup>   | 0,124,0     | No        | Yes                       | Yes                              | Yes                                | Yes                         | No                             | No                           | No                               | Replace                   |
| Ice                         | 160,160,255 | No        | Yes                       | Yes                              | Yes                                | No                          | No                             | No                           | No                               | Pushed                    |
| Packed ice                  | 160,160,255 | No        | Yes                       | Yes                              | Yes                                | Yes                         | No                             | No                           | No                               | Pushed                    |
| Snow layer                  | 255,255,255 | No        | No                        | No                               | No                                 | No                          | Yes                            | No                           | Yes                              | Replace                   |
| Snow block                  | 255,255,255 | No        | Yes                       | Yes                              | Yes                                | Yes                         | Yes                            | No                           | No                               | Pushed                    |
| Cactus                      | 0,124,0     | No        | Yes                       | Yes                              | Yes                                | No                          | No                             | No                           | No                               | Replace                   |
| Clay                        | 164,168,184 | No        | Yes                       | Yes                              | Yes                                | Yes                         | No                             | No                           | No                               | Pushed                    |
| Gourd                       | 0,124,0     | No        | Yes                       | Yes                              | Yes                                | Yes                         | No                             | No                           | No                               | Replace                   |
| Dragon egg                  | 0,124,0     | No        | Yes                       | Yes                              | Yes                                | Yes                         | No                             | No                           | No                               | Replace                   |
| Portal                      | None        | No        | No                        | No                               | No                                 | No                          | No                             | No                           | No                               | Blocked                   |
| Cake                        | None        | No        | Yes                       | Yes                              | Yes                                | Yes                         | No                             | No                           | No                               | Replace                   |
| Cobweb                      | 167,167,167 | No        | Yes                       | Yes                              | No                                 | No                          | Yes                            | No                           | No                               | Replace                   |
| Piston                      | 112,112,112 | No        | Yes                       | Yes                              | Yes                                | Yes                         | No                             | No                           | No                               | Blocked                   |
| Barrier                     | None        | No        | Yes                       | Yes                              | Yes                                | Yes                         | Yes                            | No                           | No                               | Blocked                   |

## **BLOCK EXAMPLE**

#### **Block Class**

```
package tealsmc.mods;
import net.minecraft.block.Block;
import net.minecraft.block.material.Material;
import net.minecraft.creativetab.CreativeTabs;
import net.minecraft.init.Blocks;
import net.minecraft.world.World;
public class BasicBlock extends Block {
    public BasicBlock (Material material) {
        super (material);
                                                  // Pass on material to base class.
        setCreativeTab (CreativeTabs.tabBlock);
                                                 // Blocks tab.
        setLightLevel (1.0f);
    public void onBlockAdded (World world, int x, int y, int z) {
        world.setBlock (x, y+1, z, Blocks.stone);
```

## **BLOCK EXAMPLE**

#### Module Class

## LAB 3: CUSTOM BLOCKS

Let's make some blocks!